# **MATRIX and Distributed Job Launch Overview**

#### **Ke Wang**

**Data-Intensive Laboratory Illinois Institute of Technology** Sept. 6th, 2013, CS554 Teaching

# **Outline**

- **Introduction & Motivation**
- **Related Work**
- **MATRIX**
- **Distributed Job Launch (DJL)**
- **Project Overview**

# **Outline**

- **Introduction & Motivation**
- **Related Work**
- **MATRIX**
- **Distributed Job Launch (DJL)**
- **Project Overview**

# **Exascale Computing**

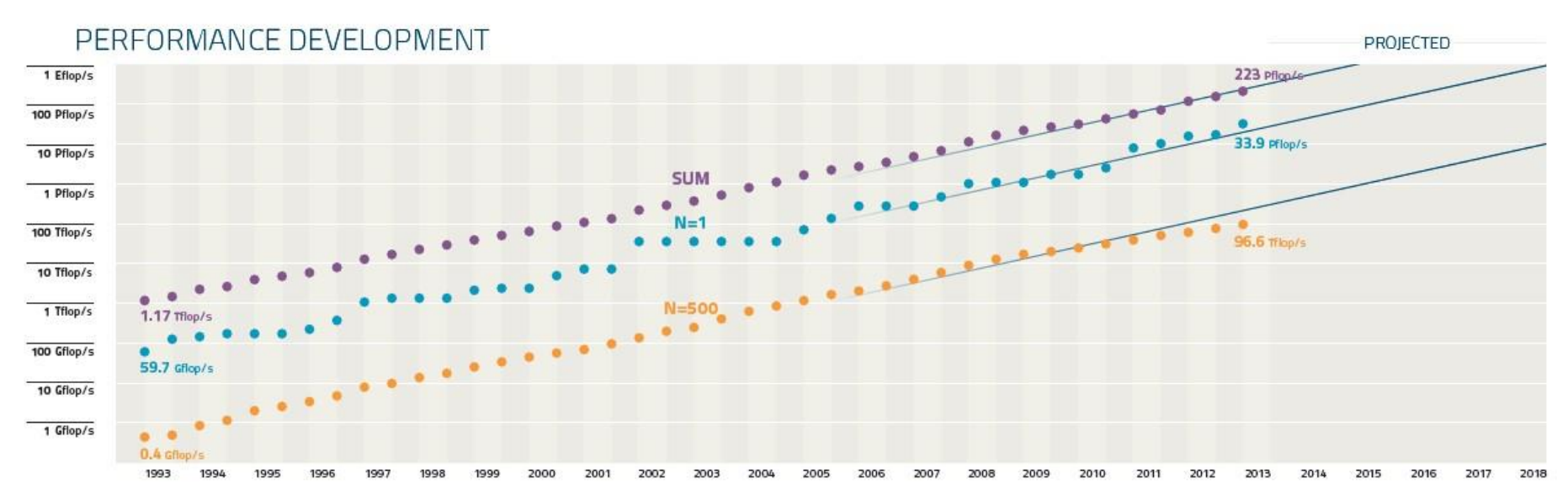

- **Today (June, 2013): 34 Petaflop (10^15 ops/sec)**
	- **O(100K) nodes**
	- **O(1M) cores**
- **Near future (~2022): Exaflop Computing (10^18 ops/sec)**
	- **~1M nodes**
	- **~1B processor-cores/threads**

Top500 Performance Development,

[http://s.top500.org/static/lists/2013/06/TOP500\\_201306\\_Poster.pdf](http://s.top500.org/static/lists/2013/06/TOP500_201306_Poster.pdf) <sup>4</sup>

# **Major Challenges of Exascale Computing**

### • **Energy and Power**

- 17.8MW (Top 1 Supercomputer)
- 20MW limitation

### • **Memory and Storage**

- Retain data at high enough capacities
- Access data at high enough rates
- Support the desired computational rate
- Fit within acceptable power envelope

### • **Concurrency and Locality**

- Accelerators, GPUs, MIC
- **Programmability**
- Minimizing data movement

### • **Resiliency**

– MTTF decreases, MPI suffers

# **Many-Task Computing (MTC)**

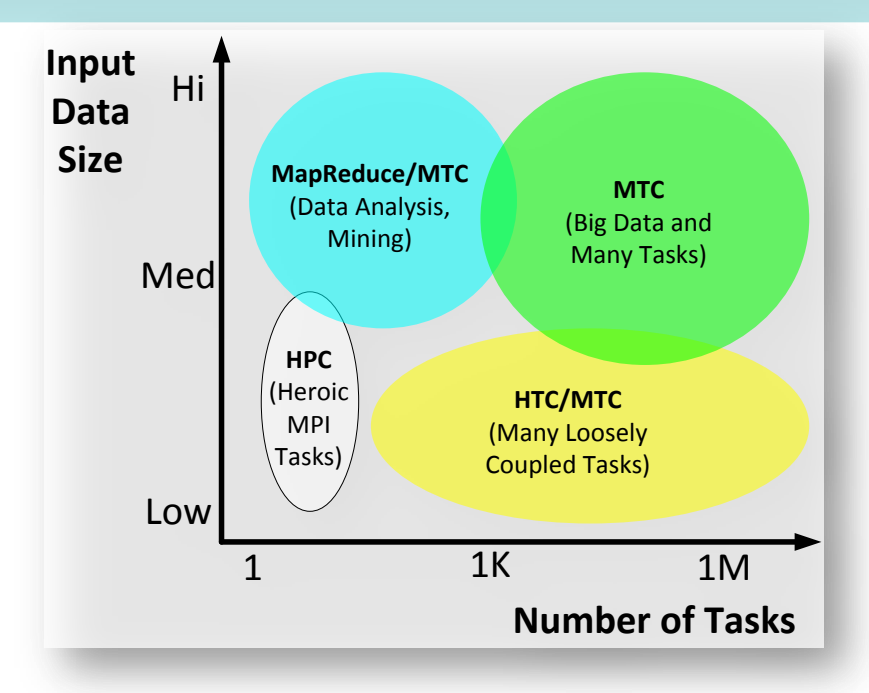

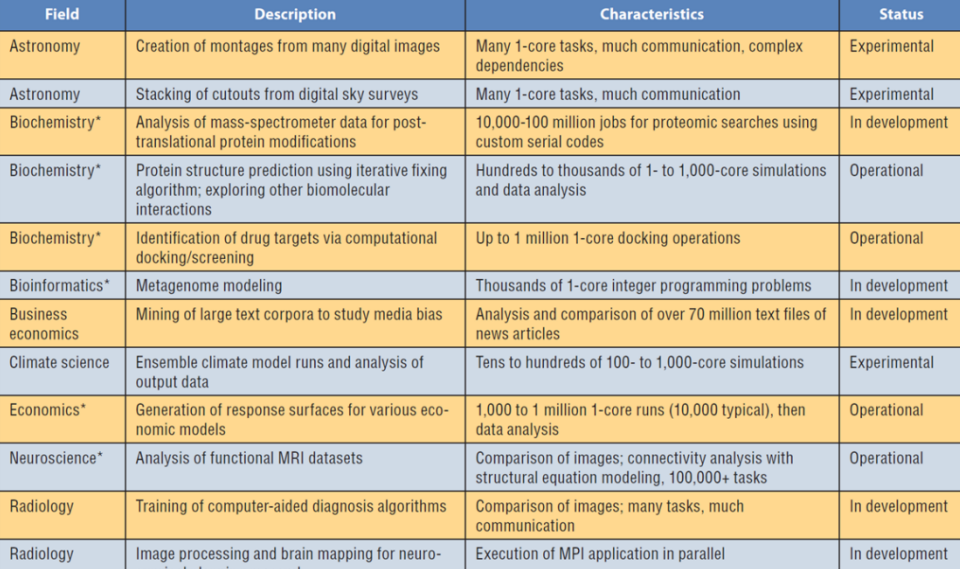

Note: Asterisks indicate applications being run on Argonne National Laboratory's Blue Gene/P (Intrepid) and/or the TeraGrid Sun Constellation at the University of Texas at Austin (Ranger

- Bridge the gap between HPC and HTC
- Applications structured as DAGs
- Data dependencies will be files that are written to and read from a file system
- Loosely coupled apps with HPC orientations
- **Falkon** 
	- □ Fast and Lightweight Task Execution Framework
	- http://datasys.cs.iit.edu/projects/Falkon/index.html
- **Swift** 
	- □ Parallel Programming System
	- http://www.ci.uchicago.edu/swift/index.php

# Job Management/Scheduling **Systems**

- Current
	- Centralized design with Master/Slaves architecture
	- Scalability issues at petascale and beyond
	- $\triangleright$  Single-point-of-failure
- Need to be
	- $\triangleright$  Fully distributed architecture with high concurrency  $\triangleright$  High throughput and system utilization
	- $\triangleright$  Reliability

## • Problem

Distributed Load Balancing

# **Work Stealing**

- A distributed load balancing technique
- Triggered due to uneven distribution of load (tasks in a workload) or presence of idle nodes in the system
- Idle node tries to steal tasks from busy nodes
	- Where to steal tasks?
	- $\triangleright$  How much tasks to steal?
	- $\triangleright$  How often to steal tasks?

# **Outline**

- **Introduction & Motivation**
- **Related Work**
- **MATRIX**
- **Distributed Job Launch (DJL)**
- **Project Overview**

# **Related Work**

- HPC resource manager
	- $\triangleright$  SLURM: LLNL
	- Condor: UW-Madison
	- $\triangleright$  SGE: Sun Microsystems
	- ▶ PBS: OpenPBS in NASA, TORQUE in Adaptive Computing Enterprises, and PBS Pro in Altair Engineering
	- **► Cobalt: ANL**
- MTC task execution framework
	- $\triangleright$  Falkon: UChicago and ANL
	- $\triangleright$  Turbine: Apache
	- $\triangleright$  Sparrow: UC Berkeley
	- $\triangleright$  Charm++: UIUC

# **Outline**

- **Introduction & Motivation**
- **Related Work**
- **MATRIX**
- **Distributed Job Launch (DJL)**
- **Project Overview**

# MATRIX

- MAny-Task computing execution fabRIc at eXascale
- Dynamic job scheduling system at the granularity of node/core levels for extreme scale applications
- Work stealing is applied to achieve distributed load balancing
- Support of various workloads: HPC jobs, and MTC task with/without dependency

# **Adaptive Work Stealing**

**ALGORITHM 1.** Dynamic Multi-Random Neighbor Selection (DYN-MUL-SEL)

```
Input: Node id (node_id), number of neighbors (num_neigh), and number of nodes (num_node), 
and the node array (nodes). 
Output: A collection of neighbors (neigh). 
selected[num_node];
for each i in 0 to num_node do
    if (i := node \ id) then
          selected[i] = FALSE;
     else
          selected[i] = TRUE;
     end
end
neigh[num_neigh];
index = -1;
for each i in 0 to num_neigh−1 do
     repeat
          index = Random( ) % num_node;
     until !selected[index];
     selected[index] = TRUE;
    neigh[i] = nodes[index];end
return neigh;
```
# **Work Stealing (continued)**

#### **ALGORITHM 2.** Adaptive Work Stealing Algorithm (ADA-WORK-STEALING)

```
Input: Node id (node_id), number of neighbors (num_neigh), number of nodes (num_node), the 
node array (nodes), and the initial poll interval (poll_interval). 
Output: NULL
neigh = DYN-MUL-SEL(node_id, num_neigh, num_node, nodes);
most_load_node = neigh[0];
for each i in 1 to num_node−1 do
    if (most load node \leq neigh[i].load) then
         most\_load\_node = neigh[i]; end
end
if (most \text{ load } node.load == 0) then
     Sleep(poll_interval);
     poll_interval = poll_interval × 2;
     ADA-WORK-STEALING(node_id, num_neigh, num_node, nodes, poll_interval);
else
     num_task_steal = number of tasks stolen from most_load_node;
    if (num task steal == 0) then
          Sleep(poll_interval);
          poll_interval = poll_interval × 2;
          ADA-WORK-STEALING(node_id, num_neigh, num_node, nodes, poll_interval);
      else
           poll_interval = 1;
      end
```
**end**

## **MATRIX Architecture**

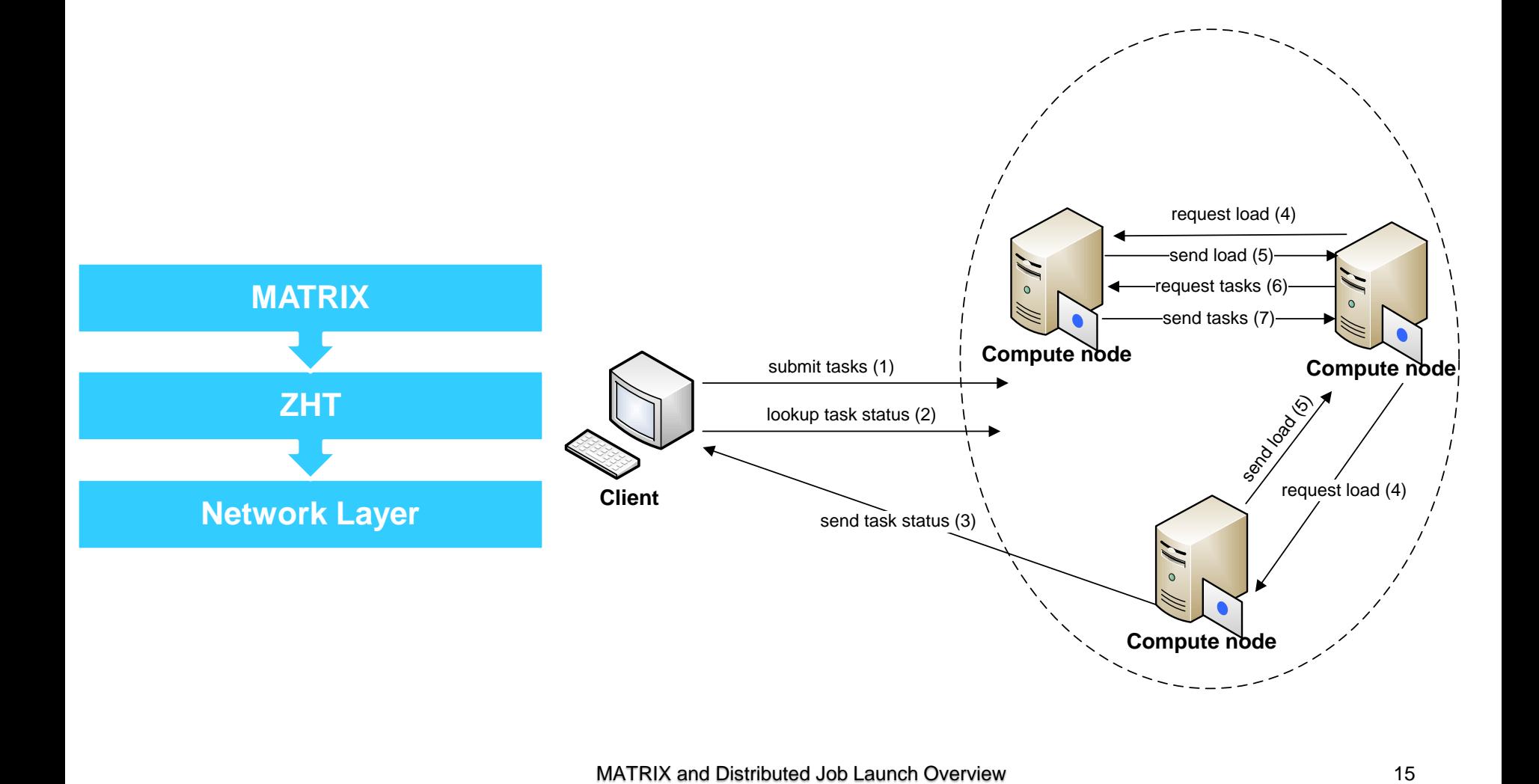

# **MATRIX Components**

- Client/Benchmarking tool
	- $\triangleright$  has a task dispatcher generating a workload of tasks  $\triangleright$  assigns the tasks to the system

## • Compute Nodes

- $\triangleright$  each one has an execution unit that is responsible for executing the tasks, and for load balancing through work stealing
- $\triangleright$  each one has a ZHT server for metadata management
- $\triangleright$  at booting time, each one pushes identity and location info (ip addr + port no.) to a shared file system for allowing N-N communication

# **Types of Messages**

- **ZHT Insert:** write the metadata of tasks
- **ZHT Lookup:** retrieve the existing information from ZHT, e.g. task dependency
- **ZHT Update:** modify the information based on state change
- **MATRIX Insert:** submit jobs to compute nodes
- **Load Information:** idle nodes query the load information
- **Work Stealing:** steal tasks from the most heavy loaded neighbor
- **Client Monitoring:** periodically monitor system utilization and progress

# **Task Submission**

• Best case scenario

**Exalge 5 Ferry Stributed to compute nodes** Example 2 Ferry 2 and the Compute nodes  $\triangleright$  work stealing happens at the end  $\triangleright$  one dispatcher does round-robin multiple dispatchers through ZHT hashing

- Worst case scenario
	- $\blacktriangleright$  all tasks are submitted to one arbitrary compute nodes

 $\triangleright$  work stealing happens at the beginning

# **Execution Unit**

**Complete Queue**

**Task 1**

**Task 2**

**Task 3**

**Task** List of Parent tasks List of Child tasks **Wait Queue Task 1 Task 2 Task 3 Ready Queue Task 1 Task 2 Task 3** P1 P2 T1 to T4 • Wait Queue – Hold tasks that are waiting for other tasks to complete • Ready Queue – Hold tasks that are ready to execute but waiting for CPU • Complete Queue – Hold tasks that have completed execution • T1-T4 – Four execution threads • P2 – Sends notifications for every completed task • P1 – Receives notification and moves tasks from wait queue to ready queue

# **Load Balancing and Monitoring**

- Load Balancing
	- $\triangleright$  Background thread keeps checking the state of queues and performs work stealing
	- Tunable number of neighbors and tasks to steal
	- $\triangleright$  Regulating network traffic Exponential back-off, number of consecutive failed attempts
- Client Monitoring

 $\triangleright$  One task dispatcher periodically monitors the status of every compute node and submitted workload

# **Outline**

- **Introduction & Motivation**
- **Related Work**
- **MATRIX**
- **Distributed Job Launch (DJL)**
- **Project Overview**

# **Distributed Job Launch**

- launching jobs (usually HPC ones that require multiple nodes) to available resources as fast as possible for execution
- a core system service of resource managers
- traditional centralized paradigm with one controller managing all the compute daemons (e.g. SLURM job launch)
- need distributed controllers with each one managing a partition of compute daemons

# **Challenges and Solutions**

- How the controllers maintains the job and resource information?
- How the controllers communicate with each other, and resolve resource contention to get free resources for jobs when the jobs could not be satisfied locally?
- A distributed key-value store (e. g. ZHT) can be used to
	- $\triangleright$  store job and resource metadata in a distributed way
	- $\triangleright$  resolve resource contention by the atomic "compare and swap" operation
	- $\triangleright$  hide the complexities of controllers communicating with each other for replication, failure and recovery, and consistency features
- Develop a distributed job launch based on SLURM and ZHT

# Distributed Job Launch based on **SLURM and ZHT**

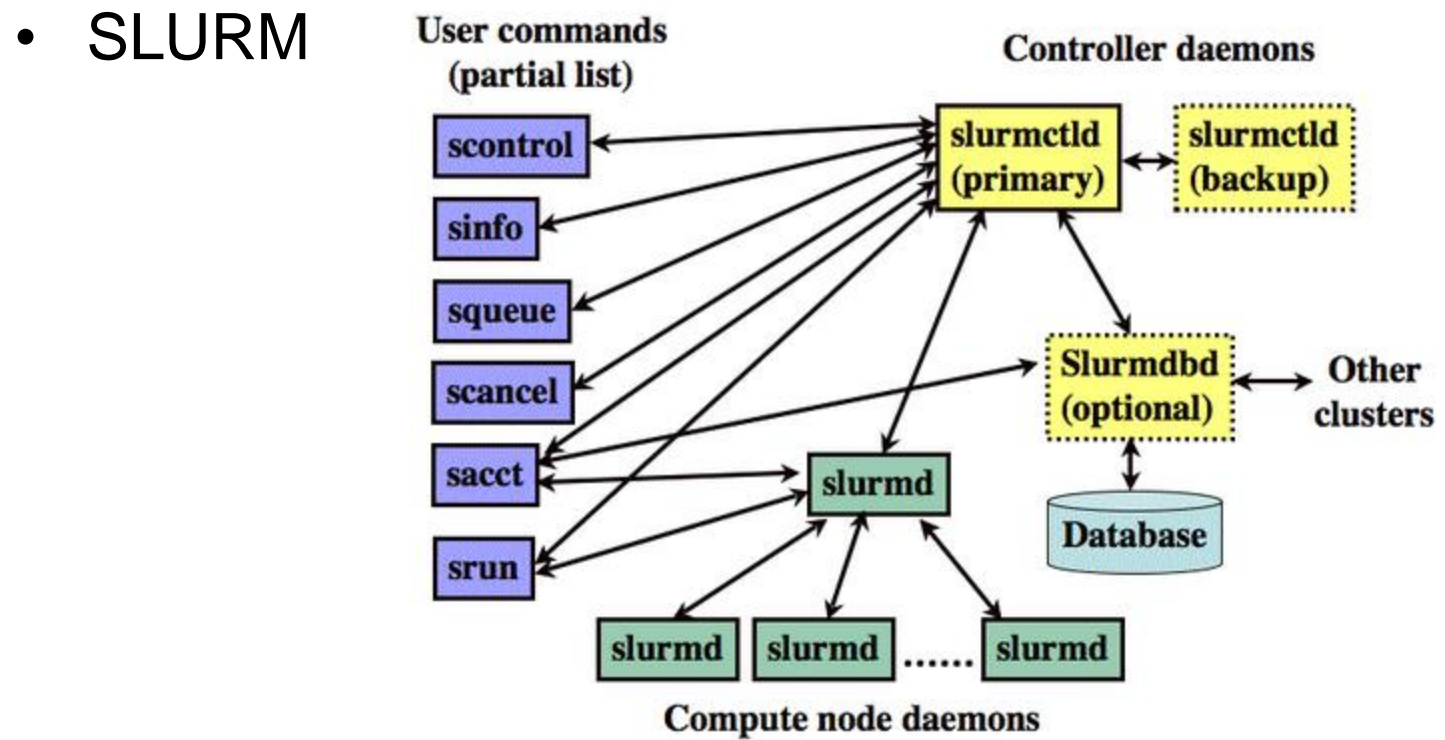

• ZHT

 $\triangleright$  ZHT project overview and tutorial

## Architecture

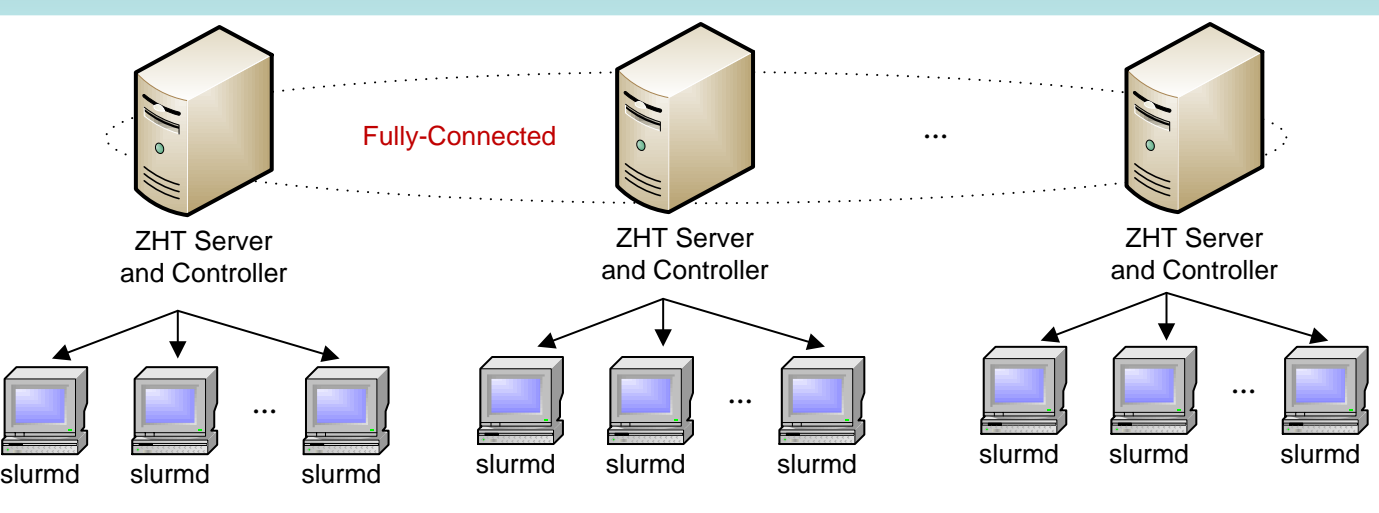

#### Data stored in ZHT

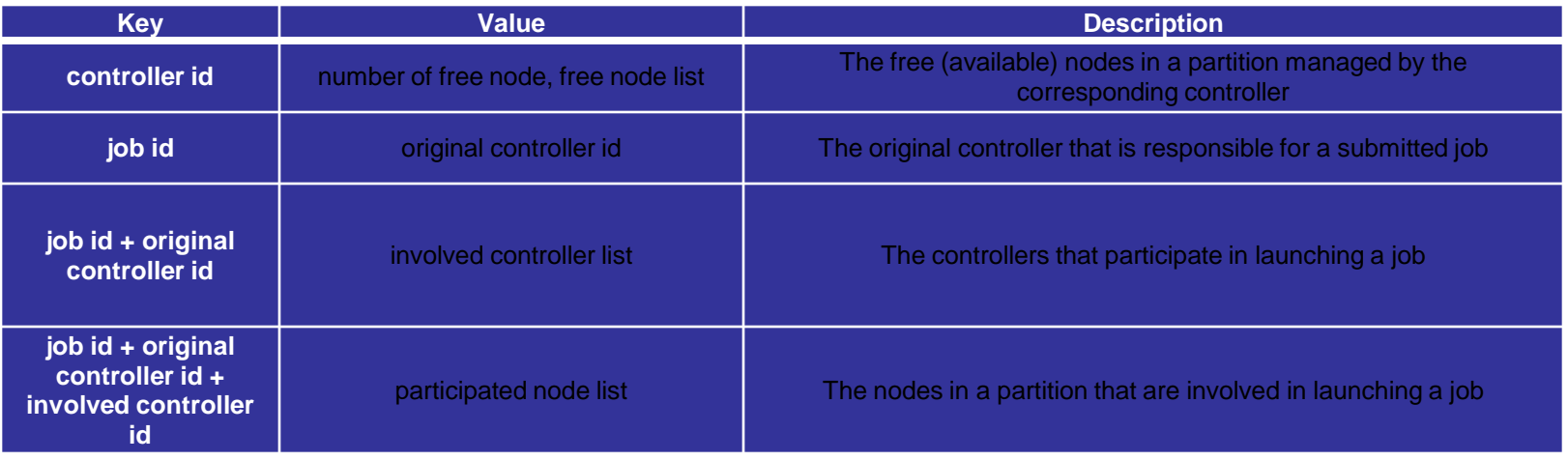

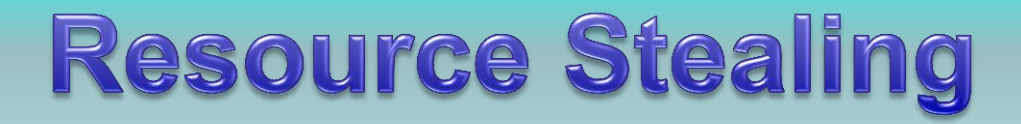

• When a partition cannot satisfy a job, the controller is stealing resources from other partitions

Compare and Swap operation

**ALGORITHM 1.** Compare and Swap

**Input:** key (*key*), value seen before (*seen\_value*), new value intended to insert (*new\_value*), and the storage hash map (*map*). **Output:** A Boolean value indicates success (*TRUE*) or failure (*FALSE*). *current\_value = map.***get**(*key*); **if** (**!strcmp**(*current\_value, seen\_value*)) **then**  *map.***put(***key, new\_value*); **return** *TRUE*; **else return** *FALSE*; **end**

## **Resource Stealing**

#### **ALGORITHM 2.** Resource Stealing

```
Input: number of nodes required (num_node_req), number of controllers (num_ctl), controller membership list (ctl_id[num_ctl]).
Output: involved controller ids (ctl_id_inv), participated nodes (par_node[]). 
num_node_allocated = 0; num_try = 0; num_ctl_inv = 0;
ctl\_id\_inv =calloc(20 * 100, sizeof(char));
for each i in 0 to 19; do
    par\_node[i] =calloc(100 * 100, sizeof(char));
end
while num_node_allocated < num_node_req do
     remote_ctl_idx = Random(num_ctl);
    remote ctl id = ctl id[remote ctl idx];
     again: 
     remote_free_resource = c_zht_lookup(remote_ctl_id);
     if (remote_free_reource == NULL) then
          continue;
     else 
          remote_num_free_node = strtok(remote_free_source);
          if (remote_num_free_node > 0) then
              num_try = 0;
               remote_num_node_allocated = 
                    remote_num_free_node > (num_node_req –
                    num_node_allocated) ? (num_node_req – 
                    num_node_allocated) : remote_num_free_node;
               if (allocate nodes succeeds) then //compare and swap
                    num_node_allocated += 
                         remote_num_node_allocated;
                    par_node[num_ctl_inv++] = allocated node list 
                    strcat(ctl_id_inv, remote_ctl_id); 
                else
                    goto again;
                end
          else 
              usleep(100000);
               num_try++;
              if (num_try > 2) do
                    release all the allocated nodes;
                    Resource Stealing again; 
               end
          end 
     end
end 
return ctl_id_inv, par_node;
```
Important Parameters: **sleep length** after a resource stealing failure **Number of tries** before de-allocate resources

# **Project Overview**

- 1. MATRIX: BenchJMS
	- benchmarking different HPC Job management systems (SLURM, Condor, SGE, PBS, Cobalt)
	- $\geq 1$  student
	- $\triangleright$  no need to write code
- 2. MATRIX: BenchTEF
	- benchmarking different MTC task execution frameworks (Falkon, Sparrow, Turbine, CloudKon, MATRIX)
	- $\geq 1$  student
	- $\triangleright$  no need to write code

# **Project Overview**

- 3. MATRIX: DJLSys (3 students)
	- $\triangleright$  working directly with our distributed job launch code
	- $\triangleright$  study different resource stealing algorithms under high system utilization
	- $\triangleright$  need to read/write C/C++ programs
- 4. MATRIX: DJLSim (2 students)
	- simulating distributed job launch system
	- Study different resource stealing algorithms under high system utilization up to exascale
	- $\triangleright$  discrete event simulation, Java

# **Project Overview**

- 5. MATRIX: Swift/M (3 students)
	- using Swift to run large-scale scientific applications to generate workloads used by MATRIX
	- $\triangleright$  working directly with MATRIX and Swift scripting language
	- $\triangleright$  need to read/write C/C++, and Swift programs
- 6. MATRIX: Mon/Sim (2 students)
	- $\triangleright$  simulating distributed monitoring systems with hierarchical tree based aggregation and reduction
	- $\triangleright$  Study optimal fan out, tree height to build the communication tree up to exascale
	- $\triangleright$  Study techniques to rebuild the tree after failure happens
	- $\triangleright$  discrete event simulation, Java

# **More Information**

- More information:
	- <http://datasys.cs.iit.edu/~kewang/>
- Contact[:](mailto:iraicu@cs.iit.edu)
	- [kwang22@hawk.iit.edu](mailto:kwang22@hawk.iit.edu)
- Questions?